# SOMA CV BUILDER

### A SOMA Professional Development Service

1<sup>st</sup> Revision, July 2015. Originally developed by Allen J Shepard

# WHAT THIS TOOL CAN DO

Gain success and lose the stress.

## Top 5 Uses of the SOMA CV Builder

- 1. Build your best *curriculum vitae* **(CV)** [SLIDE 11](#page-10-0)
- 2. Easily populate **program applications** [SLIDE 20](#page-19-0)
- 3. Simplify **scholarship submissions** [SLIDE 20](#page-19-0)
- 4. Track **Touch Points [SLIDE 8](#page-7-0)**
- 5. Store **Sigma Sigma Phi (SSP) hours** [SLIDE 8](#page-6-0)

### Why All the Stress?

- Why do these forms cause us all such stress?
	- Scholarships,
	- Major professional applications,
	- Resume / CVs, etc…
- Mostly, the stress comes in the form of **Recall Overload**.
- In order to accurately represent oneself, hours of research are needed:
	- Search of past emails,
	- Scouring old calendar entries,
	- Racking the brain to think what month that service activity took place, etc…

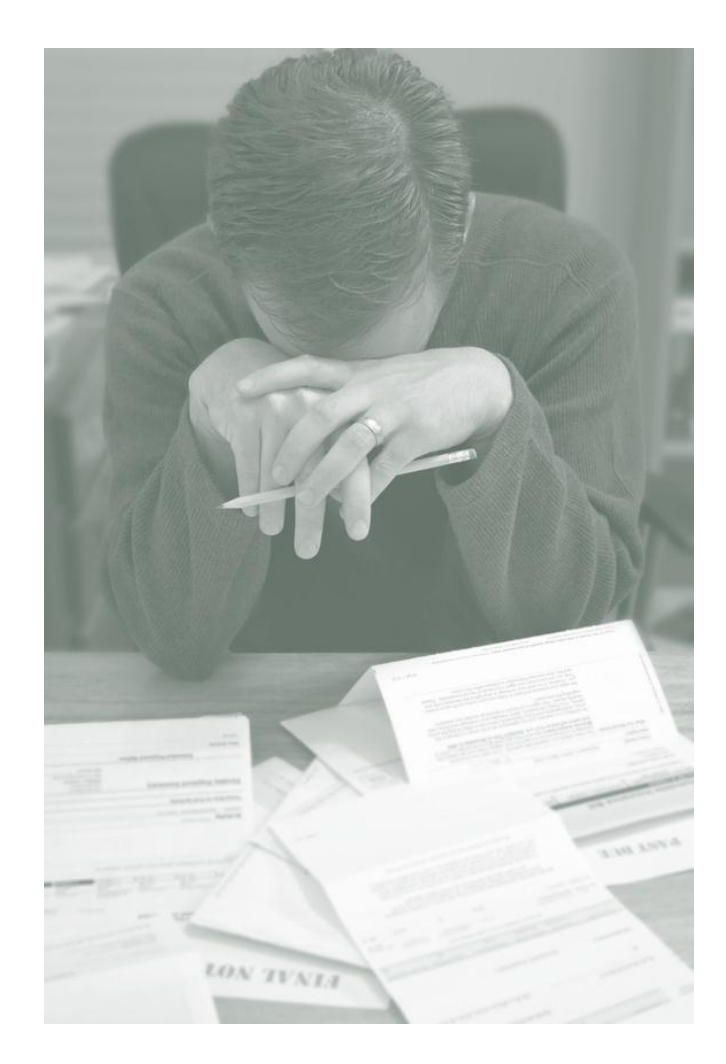

### Gain Success – Lose the Stress

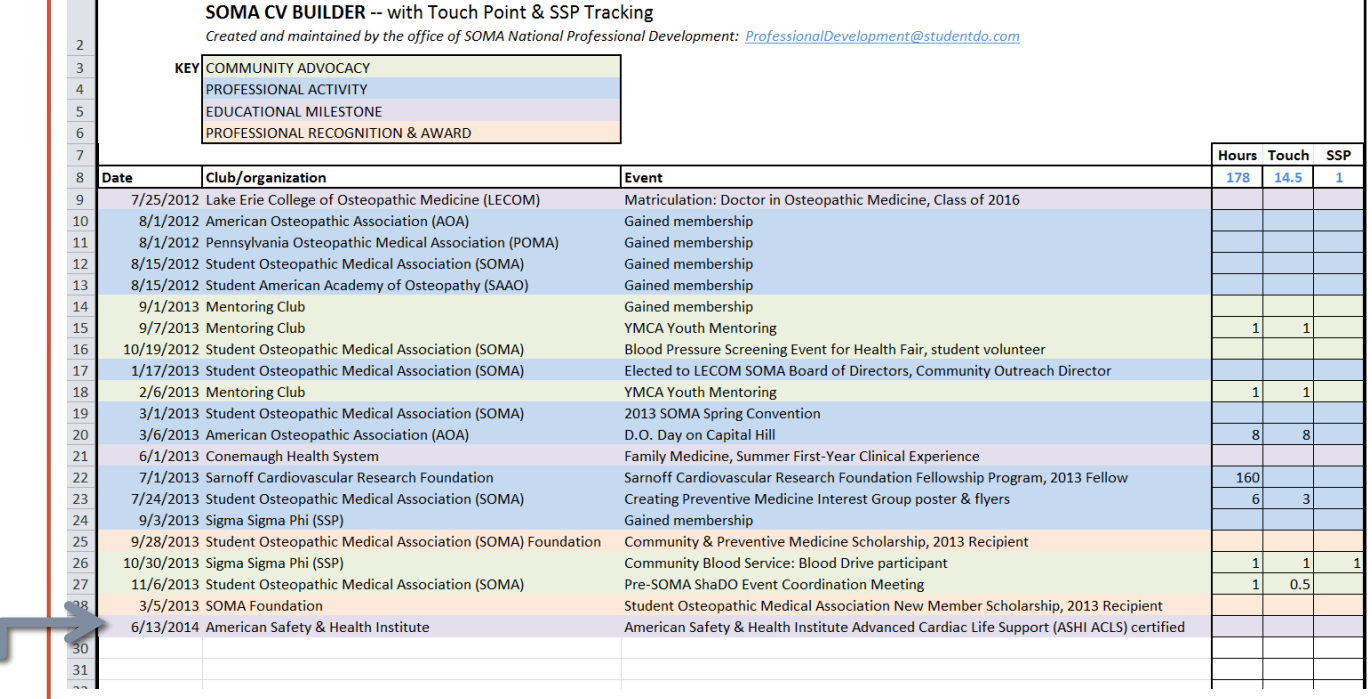

• **Eliminate the stress** by eliminating the total reliance on memory recall.

#### • To achieve this, **track activities as-you-go**

• After each professional activity, **make a simple 1 minute entry**.

# HOW TO USE THIS TOOL

3 Quick Steps

### Enter Date, Organizing Body, and Event

### Step 1. Event Entry

#### • Events to Include:

- Community Advocacy
- Professional **Activities**
- Educational **Milestones**
- <span id="page-6-0"></span>• Professional Awards or **Recognitions**

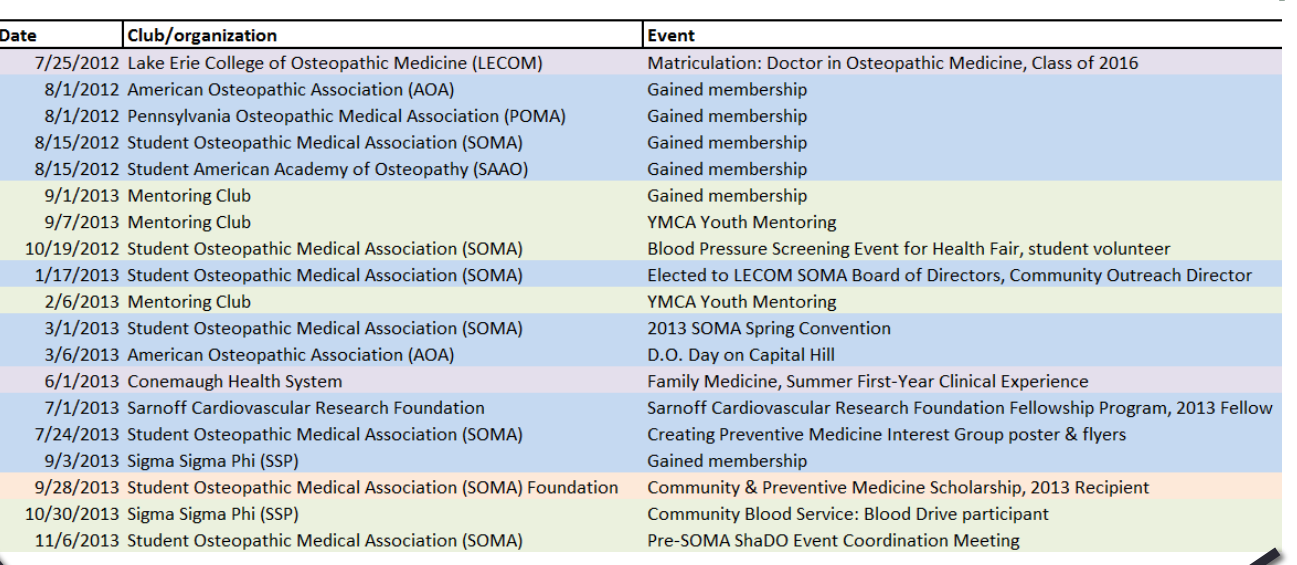

SOMA CV BUILDER -- with Touch Point & SSP Tracking Created and maintained by the office of SOMA National Profess **KEY COMMUNITY ADVOCACY** 

ROFESSIONAL ACTIVITY

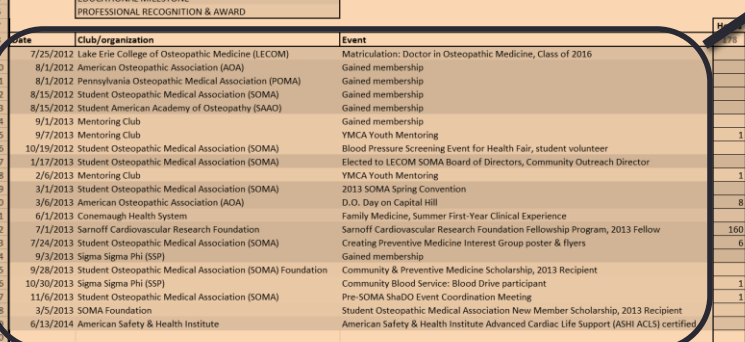

### Step 2. Hours Entry

- Easy Tracking for…
	- Raw total hours
	- Touch Points (COSGP)
	- Sigma Sigma Phi (SSP)
- <span id="page-7-0"></span>• Totals will be automatically added

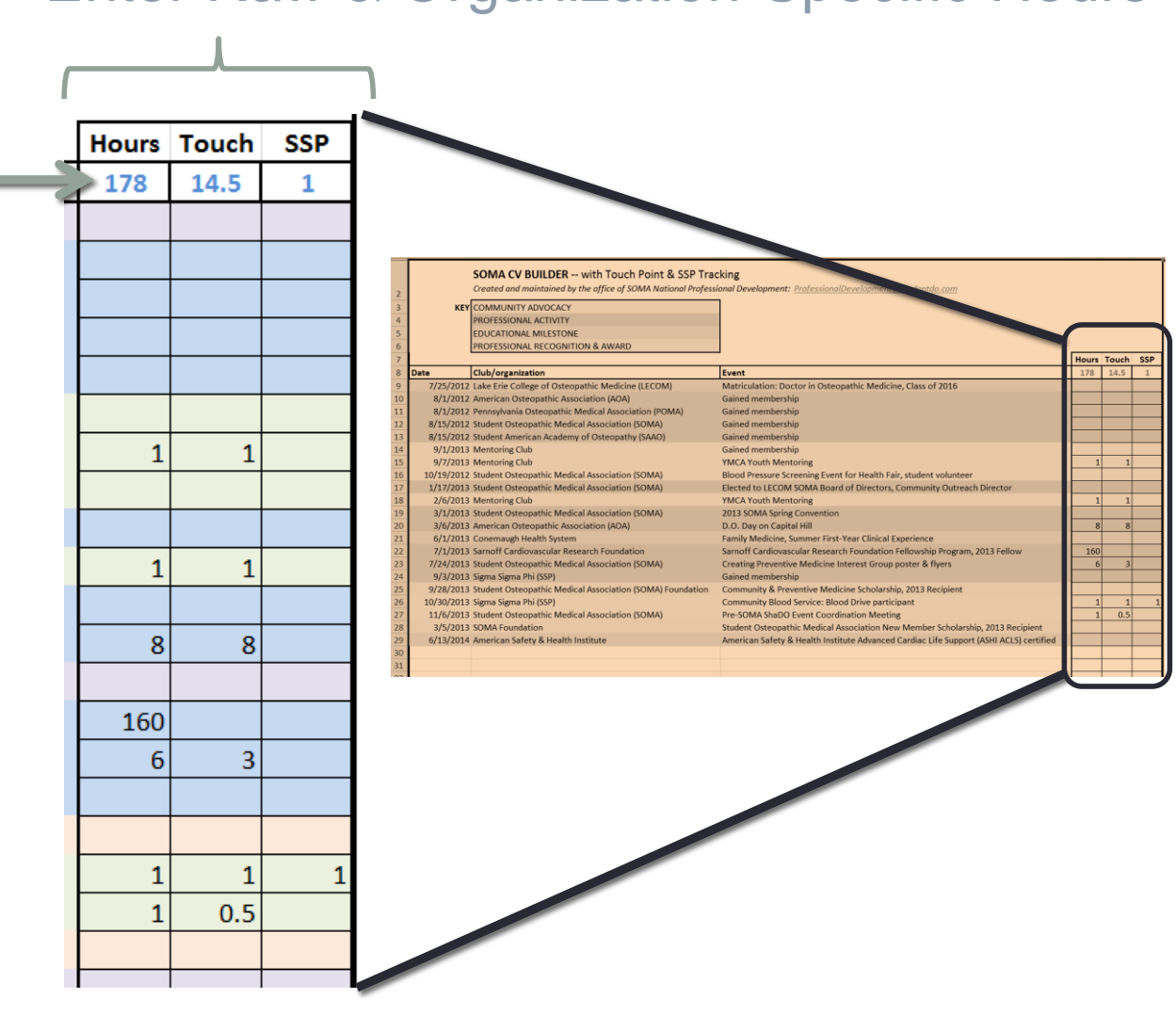

### Enter Raw & Organization-Specific Hours

### Step 2. Hours Entry (Cont'd)

- For SSP and Touch Points, personalize the date range to meet relevant qualification windows
- **Touch Points** 
	- April 1st  $\rightarrow$ March 31<sup>st</sup>
	- [COSGP](http://cosgp.org/ways-to-get-involved/programs/translating-osteopathic-understanding-into-community-health-touch/) [Touch Point](http://cosgp.org/ways-to-get-involved/programs/translating-osteopathic-understanding-into-community-health-touch/)
- Sigma Sigma Phi
	- [Locate your](http://www.sigmasigmaphi.org/)  [chapter officers](http://www.sigmasigmaphi.org/)  for any chapterspecific hour requirements

A) To edit, Double-click the cell containing the total.

> 8 **Date**

 $\overline{9}$ 

10

 $11\,$ 

 $12$ 

13

14

15

16

 $17$ 

18

19

 $20$ 

 $21$ 

 $22$ 

23

24

25

26

27

28

29

![](_page_8_Figure_9.jpeg)

Published by the office of SOMA National Professional Development: ProfessionalDevelopment@studentdo.com

### Step 3. **Color Categorize**

- Color categorize each entry for at-aglance reference.
	- This step is extremely helpful in creating your CV.

**KEY** COMMUNITY ADVOCACY PROFESSIONAL ACTIVITY **EDUCATIONAL MILESTONE** PROFESSIONAL RECOGNITION & AWARD

![](_page_9_Picture_5.jpeg)

A) Select the cells you are ready to colorize.

B) Click the **Paint Bucket** icon.

C) Select one of the colors from the KEY, according to its nature.

# HOW TO BUILD YOUR CV

<span id="page-10-0"></span>Quick and Easy Section Population

## Pick a CV Template

#### John E. Medical

12345 FIRST STREET • IOWA CITY, IA 52245<br>PHONE 319-123-3455 • E-MAIL JOHN-E-MEDICAL@UIOWA.EDU

#### **EDUCATION**

August 2001 - present University of Iowa College of Medicine • Doctor of Medicine, anticipated May 2006

August 1997 - May 2001 Simpson College, Indianola, IA

• Bachelor of Arts, Biology, cum laude

September 1998 - January 1999 Mercy College of Health Sciences, Des Moines, IA · Emergency Medical Technician - Basic

#### PROFESSIONAL EXPERIENCE

Fall 2003 - present Lippincott Williams & Wilkins Reviewer • Review texts and manuscripts that are being edited for publishing

February 2003 - February 2004 University of Iowa Hospitals and Clinics Pathology Externship

• Rotated on surgical pathology, autopsy, and electives including hematopathology, cytopathology, and immunopathology to gain fundamental experience in pathology

June 1999 - August 1999 Sacajawea Girl Scout Camp, Boone, IA **Camp Medical Staff** 

· Gave out prescription medications to the campers, treated basic medical needs as necessary, and organized medical information on all the staff and campers

#### **TEACHING EXPERIENCE**

September 2003 - May 2005 University of Iowa College of Medicine **Tutor** to Medical Students

· Tutored second year medical students in their pathology course, and in their preparation for the USMLE Step 1 exam

May 1998 - August 1998 Science Center of Iowa, Des Moines, IA **Summer Intern** • Taught a variety of science subjects in a fun environment to children aged 8-13

### Example CV Template 1 Fig. 2 Example CV Template 2

![](_page_11_Picture_135.jpeg)

Camp Kesem Alumni Association October 2012-present Active member of organization of former counselors for national undergraduate organization that fundraises, organizes, and executes summer camps for daildron whose passets have or have had cancer.

Rezearch Neck Ties, Research, and Identity in Physician Decision Making October 2012-Present Investigating the role of cultural and social influences on physician decision making, especially related to evidence-based medicine.

**Hobbies** Ice hockey, backpacking, IM sports, snowboarding, karaoke, fusion cooking,

## CV Template Resources

- There are many styles of CV Templates available for use:
	- [Medical College of Wisconsin](http://www.mcw.edu/Medical-School/Student-Affairs/Residency-Match-Process/Curriculum-Vitae-Samples.htm)
	- [The Ohio State University](http://www.mcw.edu/Medical-School/Student-Affairs/Residency-Match-Process/Curriculum-Vitae-Samples.htm)
	- [Harvard Medical School](http://cv.hms.harvard.edu/index.php?page=templates)
- All templates include **sections** or **groupings**
	- **Sections** showcase distinct aspects of your professional life.
		- **Ex.'s**: Professional Activities, Professional Memberships, Awards & Recognitions, Education, Research, Community Outreach, Extracurricular Activities, etc…

## Sections To Consider

- Education
- Healthcare Experience
- Professional Activities
- Professional Memberships
- Leadership
- Research
- Awards & Recognitions
- Volunteerism / Community Outreach / Community Service
- Hobbies / Extracurricular Interests

## Sections To Consider (Cont'd)

**Education** 

- Include:
	- Undergraduate
	- Masters
	- PhD

Healthcare Experience

- Examples:
	- RN,
	- EMT,
	- Medical Sales,
	- etc…
- CONSIDER before posting:
	- Is this work experience relevant?
	- Does it paint an appropriate picture of the ideal candidate?

## Sections To Consider (Cont'd)

Professional Activities

- DO Include:
	- Conferences attended
	- Leadership positions
	- Projects / collaborations
- DO NOT:
	- Fake or embellish

Professional Memberships

- AOA
- State Osteopathic society (e.g. POMA for PA)
- SOMA
- ACOFP
- SAAO, SSP, SOSA, etc…

## Sections To Consider (Cont'd)

### Research

- Include anything published with your name on it
	- Posters
	- Articles
	- Papers

Awards & Recognition

- Scholarships
- School awards
	- Dean's list
	- Student of the month
- Student-organization awards
	- Officer of the Year,
	- New-Member Award

## Customize your **KEY**

**KEY** COMMUNITY ADVOCACY PROFESSIONAL ACTIVITY **EDUCATIONAL MILESTONE** PROFESSIONAL RECOGNITION & AWARD

- **Name** and **Color Code** your CV-Builder KEY and entries to match your selected template's **CV sections.**
- As activities are continuously added, it will be simple to update your CV whenever desired.

## Populate CV Sections Based on Color-Designated Sections

### Ex. Professional Involvement | Ex. Awards & Recognitions

![](_page_18_Picture_68.jpeg)

#### PROFESSIONAL ACTIVITIES

**American Medical Student Association** 

- Co-President, local chapter, May 2002 May 2003
- Responsibilities included arranging an instrument sale for first year medical studen generating interest for, and arranging transportation and lodging for the national ar regional conventions; and creating "Funny Movie Night."

#### Vital Signs, student newspaper

· Writer/editor of "Profiles," an article that highlighted medical students, faculty, an staff; September 2003 - May 2004

#### PROFESSIONAL MEMBERSHIPS

American Medical Student Association, 2001 - present American Medical Association, 2001 - present

![](_page_18_Picture_69.jpeg)

Doft Scholar, 2000-2001 Honorable Mention, Mathematical Contest in Modeling, 2000 President's List, 2000 Dean's List, 1999 Outstanding Performer as a Freshman in Biology, 1998

## SCHOLARSHIP FORMS & PROGRAM APPLICATIONS MADE EASY

<span id="page-19-0"></span>Color-coded entries make filling applications a snap.

## Match the application's requests to your catalogued entries

**Ex. Form Request 1** List all 2013 community service activities.

#### **KEY** COMMUNITY ADVOCACY

**PROFESSIONAL ACTIVITY** 

**EDUCATIONAL MILESTONE** 

PROFESSIONAL RECOGNITION & AWARD

![](_page_20_Picture_57.jpeg)

#### **Ex. Form Request 2**

List all post-graduate leadership experiences.

COMMUNITY ADVOCACY **KEY** 

**PROFESSIONAL ACTIVITY** 

**EDUCATIONAL MILESTONE** 

PROFESSIONAL RECOGNITION & AWARD

![](_page_20_Picture_58.jpeg)

## Enjoy the **SOMA CV Builder** !

Da

![](_page_21_Picture_16.jpeg)

## Your Questions and Ideas are Always Welcome

**SOMA National Professional Development [ProfessionalDevelopment@studentdo.com](mailto:ProfessionalDevelopment@studentdo.com)**